**VALISE "ÉCOLE" TO770**

Cette petite rubrique est destinée à faire part des erreurs de logiciel ou de documentation repérées dans la Valise-École TO7-70, et des modifications qui pourraient y porter remède.

À votre tour, faites-nous part de vos découvertes.

1. Documentation des logiciels page 167 (MINOS LABYRINTHE LOGO)

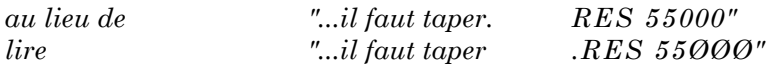

2. Il eût été intéressant de signaler que la cassette TORTUE ne propose pas un logiciel mais un *programme de commande pat* TO7-70 *du promobile JEULIN (*cf. Manuel de référence LOGO *nouvelle édition ).*

3. Guide du maître : les deux exemples de la page 39 ne sont pas écrits pour TO7-70. On peut les remplacer par :

LE JEU DES ÉTOILES POUR ÉTOILES VE REPETE 2ØØ DONNE "XB L1 DONNE "YB L2 POINT LISTE :XB :YB] FIN POUR Ll POUR L2 RENDS (HASARD 280) - 140 FIN FIN POUR P2 :X RENDS :X \* :X FIN POUR XCOR<br>RENDS PREM POS TO THE POUR YOUR YOUR POS RENDS PREM POS FIN FIN Dans la procédure JEU, remplacer RAC par RC Dans l'encadré *Pour commencer* remplacer JEU par X. LA COURBE DE PEANO : remplacer GA et DR par TG et TD. P-M. G.

LE BULLETIN DE L'EPI N° 41 VALISE « ÉCOLE » TO7-70 Reims